#### Inheritance

- Can create new classes by extending others
  - Subclass inherits all members of superclass
     But cannot directly access private members
  - But cannot directly access private ment
     Can add new fields and new methods
  - Can override existing methods
  - Cannot remove fields or methods
- Can only extend *one* other class in Java
  - Makes for clear hierarchies (less complication)
  - But indirectly extend superclass's parent, ...
  - All Java classes are descendants of Object
- Note: composition another way to reuse code

## Polymorphism

- Literally: the ability to assume many forms
- OOP idea: a superclass reference can refer to many types of subclass objects
   Each object may behave differently – if subclasses
  - Each object may behave differently if subclasses override methods
- Imagine a Shape class with a draw() method - Subclasses Circle, Triangle, ... override draw()
  - Then say void picture(Shape s) { s.draw(); }
    Object s is a Shape or a subclass of Shape
- Relies on "dynamic method binding"

#### Abstract classes and interfaces

- Abstract class has one or more abstract methods
   Subclasses *must* implement these methods
  - Cannot instantiate objects must be subclass objects
- Subclasses inherit implementation *and* interface
  A Java interface has no implementation at all
  - e.g., "... implements Comparable" means the class responds to compareTo(Object other)
  - A class may implement multiple interfaces
  - No implementation to inherit so no complications

## More about interfaces

- All methods are public abstract omit explicit modifiers by convention
  Constants okay too
- All public static final omitted by convention
   Must be initialized when declared
- Can extend, just like classes

   But okay to extend more than one: public interface SerializableRunnable extends java.io.Serializable, Runnable
- Tend to be much more flexible than classes as a way to unite objects in system designs
   Hence the basis of many "design patterns"

## What is abstraction?

- Workable answer a *blurring* of details
- Idea: agree to ignore certain details (for now)
  - Convert original problem to a simpler problem
  - Procedural abstraction is one way to simplify main algorithm calls methods to handle detailed steps
- Works for data types too
  - Think (and write code) in terms of abstract data types like Lists, Stacks, Trees, ...
    - What should matter what you can do with a List
    - What should not matter what goes on inside the List
  - Assume the ADT works just use it!

## Example: A Priority Queue ADT

- ADT is defined by its interface what it does
- Imagine a PriorityQueue with these methods:

void insert(Comparable item);
 /\* add the item to the queue \*/
Comparable remove();

- / \* always returns item with highest priority \*/
- boolean isEmpty();
- /\* true if queue has no items \*/
- Never mind how it works think about that later

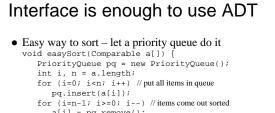

#### a[i] = pq.remove(); } // There are more efficient ways to sort, but that's not the point.

- The point is that we can use it without knowing how it works.
- Abstraction is good!

#### Linked data structures

- Made up of nodes and links between nodes - As purpose is data storage/retrieval, also contains information field(s) inside nodes
- Simplest is a linear linked list with single links:
  - Key is to define a node class to hold info and a link: class ListNode { // note: class Entry<E> in Collins text Object data; ListNode next;
    - ListNode next
  - ... /\* maybe set and get methods for fields if not nested class \*/ }
  - By convention, next == null if last node in list
    Otherwise it refers to next node in the list

## So what is a linked list, really?

- Answer: a sequence of zero or more nodes, with each node pointing to the next one
- Need: a reference to the first node first
   Often this reference is considered "the list"
  - Might be null just means it is an empty list

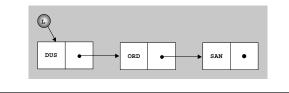

## List class can hide details

- Interface says nothing about list nodes
- Best to prevent clients from direct node access
   Clients don't have to know nodes even exist!
   Clients cannot set links inappropriately
- Easiest way (with Java) private nested class: public class LinkedList { ListNode first;

... private static class ListNode { }

# Nested classes/interfaces

- Okay to define a class (or interface) inside another class (or interface)
  - Good for grouping logically related types
  - Nested and outer class share data even  ${\tt private}$
- If declared static works just like non-nested - Can extend, or be extended like any other class
- Can only access static fields/methods of outer class
  If not declared static called an inner class
  - Instances of the inner class are associated with an instance of outer class – the "enclosing object"

## FYI: more Java nested classes

#### Local classes

- Defined *inside* methods or other blocks
- Not members of the class local to the block
- Anonymous classes
  - When just want an object; no need for type
  - Must extend existing class or implement interface
  - Purpose is to override one or more methods
  - Used frequently for event-handling:
  - new ActionListener ( // define anonymous class right here: { public void actionPerformed(ActionEvent e) {...} }

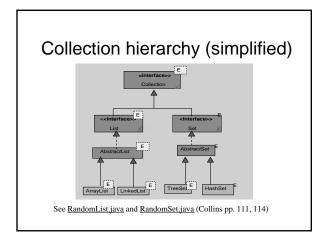

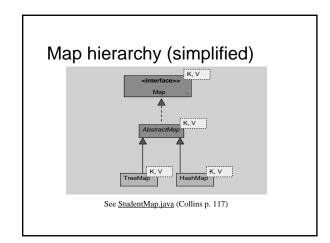

## Testing

- Goal is to find faults
- Faults (a.k.a. bugs) cause systems to fail

   e.g., a system crashes the most obvious type of fault
   e.g., a security system that allows unauthorized entry
  - e.g., a shot-down video game plane continues on path
- Can verify the presence of bugs, not their absence – Testing fails if no bugs are found! (a good thing really)
- Testing and debugging are separate processes
- Testing identifies; debugging corrects/removes faults

## Testing steps

- Unit testing insure each part is correct – Independently test each function in each file
- Integration testing insure parts work together – Test functions working together; not whole system yet
- System testing insure system does what it is supposed to do
  - Lots of testing left to do especially for large systems
  - Includes functional tests, performance tests, acceptance tests, and installation tests

## **Testing approaches**

- Black box testing best by independent tester – Plan good test cases, and conduct *automated* tests
- Open box testing a separate, preliminary activity – "Coverage testing" is the goal
  - i.e., test every line of code at least once
  - Includes unit testing and integration testing
- Regression testing repeat tests frequently – Because fixing a new bug may re-introduce old ones
  - Easy to do with automated testing framework

## Test plans (i.e., test data contents)

- Test a representative sample of normal cases
  - Usually no way to test all possibilities
    But don't really need to random sample of cases okay
  - At least be sure to test all normal operations
- Test boundary cases
  - Test the extremes includes empty cases, lone cases, last case, first case, ..., any other "edge" cases
- Test error cases too
  - e.g., test how bad input is handled should not crash!

#### **Program Correctness**

- A correct program (1) always produces the right answer, and (2) terminates
- Predicate logic used to verify partial correctness of program segments: p{S}q
   If predicate p is true, after program segment {S} executes (and terminates), predicate q is true
  - $e.g., x > 0 \{z = x + y\} z > y$
- Basic idea: trace the algorithm (step by step) verify correctness of intermediate results
   And/or test such assertions in the code itself

## Programming with assertions

- Assertions are conditions that should *all* be true for a program to be considered correct
- Most important types of assertions:

- Method "contract" clauses

- Pre-conditions must be true on function entry
  Post-conditions must be true on function exit, *if*
- the pre-conditions were true beforehand – Loop invariants – must be true on each iteration

### Javadoc

- Cheap external documentation get to know it – /\*\* Comment each public declaration.
  - \* Including classes, variables, methods.
  - \* Use @param, @return, @throws, other tags. \*/
- Let clients "program to the interface, not the implementation" all they see is the interface But must be complete even if redundant sometime
  - But must be complete even in redundant sometime
     Most critical pre-conditions and post-conditions
- Remember to update to reflect any changes!

## Executable assertions

- Historical origin a C macro called assert
   e.g., pre-condition of inverse(x) is that x is not zero
  - double inverse(int x)
    { assert(x != 0); /\* halts with message if x == 0 \*/
  - return 1. / x; /\* better than crashing here \*/ }
- Java counterpart available since version 1.4

   New keyword assert, and related class
   AssertionError:

assert x!= 0; // throws AssertionError if false

#### More executable assertions

- New keyword, assert, required special handling for compilation before version 1.5
  - e.g., javac -source 1.4 MyProgram.java
  - Otherwise got syntax errors wherever assert keyword used
  - Of course, cannot use assert as an identifier either
  - Likewise cannot compile at all with 1.3 or earlier
- Also must enable assertions when run
  - e.g., java -ea MyProgram
  - Idea is to speed up run-time if code is already tested

#### More using assertions

- Also use assert to check post-conditions
   In this case, errors are the fault of this method
- And assert loop invariants useful for debugging
- Q. Why assert to check your own code?
   Answer: catch bugs early and effectively
   Bugs appear as soon as testing begins
- Also know where bug occurred, and maybe where to fix it
  Note: use assert as a development tool ONLY
- Just do not use -ea parameter for execution
   Also note: use other executions to enforce p
- Also note: use other exceptions to enforce public method contracts as specified in javadocs

## Exceptions

- Object-oriented way to signal *exceptional* conditions
  - When a method does not know what else to do, it should throw an Exception object (or Error object in extreme cases)
- If invoked in a try block, the calling method can catch an exception if it knows how to *handle* it otherwise exception passes through.
- If not handled by any method, execution stops with error message

## Exception types

- Checked exceptions must be caught, or the method must declare that it throws that exception type
  - Includes IOException and all of its subclasses
- Unchecked exceptions subclasses of RuntimeException
  - e.g., ArithmeticException, NumberFormatException, IllegalArgumentException